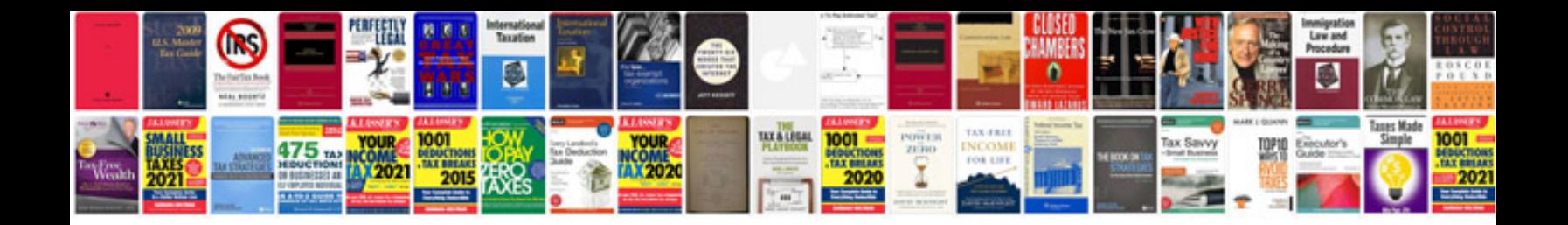

**Pioneer xdj r1 manual**

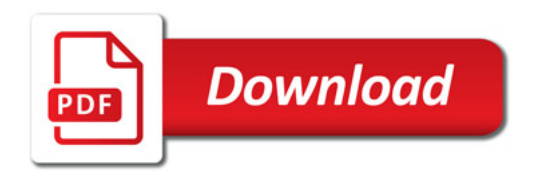

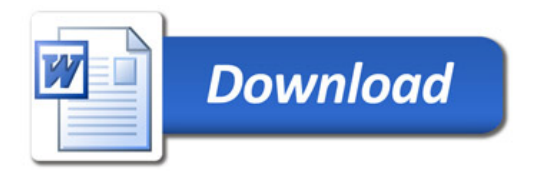